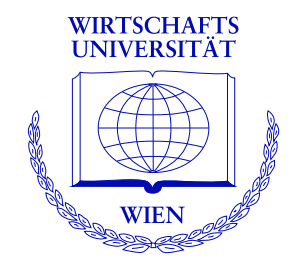

# **Statistical Computing in R: Strategies for Turning Ideas into Software**

Achim Zeileis

<http://statmath.wu.ac.at/~zeileis/>

### **Overview**

**Computational statistics:** Methods requiring substantial computation.

**Statistical computing:** Translating statistical ideas into software.

- Why:
	- Why should we write software (*and make it available*)?
	- Why should it be open-source software?
- $\bullet$  How:
	- What should be the guiding principles for implementation?
	- Linear regression in base R.
	- Robust sandwich covariances in package **sandwich**.
	- Hurdle models for count regression in package **pscl**.

# **Why software?**

Authors of statistical methodology usually have an implementation for own applications and running simulations and benchmarks, *but not necessarily in production quality*.

Why should they be interested in taking the extra effort to adapt them to more general situations, document it and make it available to others?

Supplying software that is sufficiently easy to use is an excellent way of *communicating ideas and concepts* to researchers and practitioners.

Given the description of an excellent method and code for a good one, you choose . . . ?

## **Why open source?**

### **Claerbout's principle**

*An article about computational science in a scientific publication is not the scholarship itself, it is merely advertising of the scholarship. The actual scholarship is the complete software development environment and the complete set of instructions which generated the figures.*

To evaluate the correctness of all the results in such an article, the source code must also be available for inspection. Only this way gradual refinement of computational (and conceptual) tools is possible.

# **Implementation principles**

**Task:** Turn conceptual tools into computational tools

**Goals:** desirable features

- easy to use,
- numerically reliable,
- computationally efficient,
- flexible and extensible.
- reusable components,
- object oriented,
- reflect features of the conceptual method.

**Problem:** often antagonistic, e.g., computational efficiency vs. extensibility.

# **Implementation principles**

**Guiding principle:** The implementation should be guided by the properties of the underlying methods while trying to ensure as much efficiency and accuracy as possible.

*The resulting functions should do what we think a method does conceptually.*

**In practice:** Many implementations are still guided by the limitations that programming languages used to have (and some still have) where everything has to be represented by numeric vectors and matrices.

What language features are helpful for improving this?

## **Implementation principles**

**Object orientation:** Create (potentially complex) objects that represent an abstraction of a procedure or type of data. Methods performing typical tasks can be implemented.

**Functions as first-class objects:** Functions are a basic data type that can be passed to and returned by another function.

**Lexical scope:** more precisely *nested lexically scoped functions*. Returned functions can have free variables stored in function closure.

**Compiled code:** Combine convenience of interpreted code and efficiency of compiled code by (byte) compilation or dynamic linking.

**Reusable components:** Programming environment should provide tools that implementations can build on. Likewise, implementations should create objects that can be reused in other programs.

### **How can this be used in practice?**

**Example:** Linear regression in R.

- **Object orientation:** lm() returns an "lm" object with suitable methods and extractor functions.
- **Reusable components:** Underlying workhorse lm.fit() without pre- and postprocessing is also provided.
- **Compiled code:** At its core lm.fit() has a .Fortran("dqrls", ...) call.

**Application:** Time series regression (Greene 1993).

```
R> library("AER")
R> data("Investment", package = "sandwich")
R fm <- lm(RealInv - RealGNP + RealInt, data = Investment)
```
## **Object orientation**

 $R > \text{coeff}(fm)$ (Intercept) RealGNP RealInt  $-12.534$  0.169  $-1.001$  $R$  vcov $(fm)$ (Intercept) RealGNP RealInt (Intercept) 620.771 -0.503830 8.4748 RealGNP -0.504 0.000423 -0.0115 RealInt 8.475 -0.011457 5.6110 R> logLik(fm)

'log Lik.' -79.4 (df=4)

# **Object orientation**

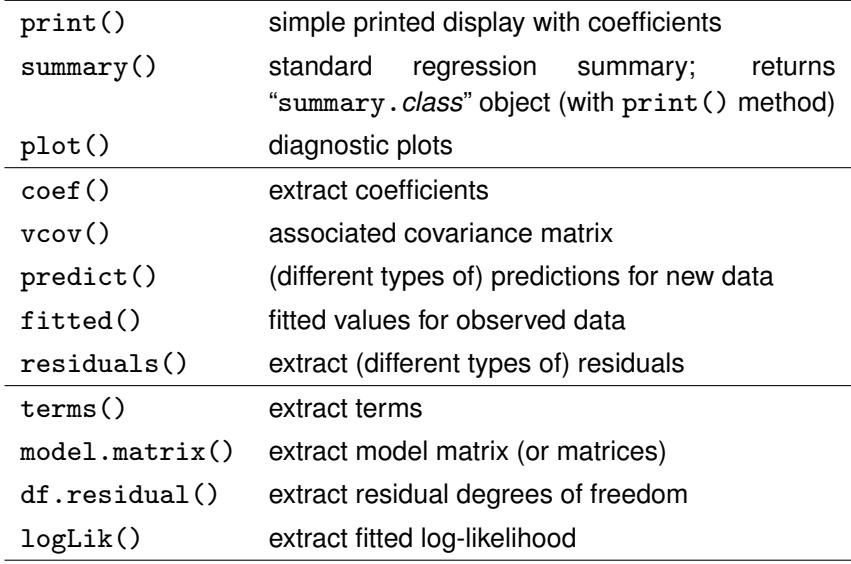

### **Reusable components**

Ĭ.

**Provide:** Important building blocks, e.g., 1m. fit() (so that users *never call:* solve(t(X)  $\frac{9}{8}$ , X)  $\frac{1}{8}$ , X, t(X)  $\frac{1}{8}$ , y).

**Reuse:** Exploit available tools, e.g., "smart" generics can rely on suitable methods such as coef(), vcov(), logLik(), etc.

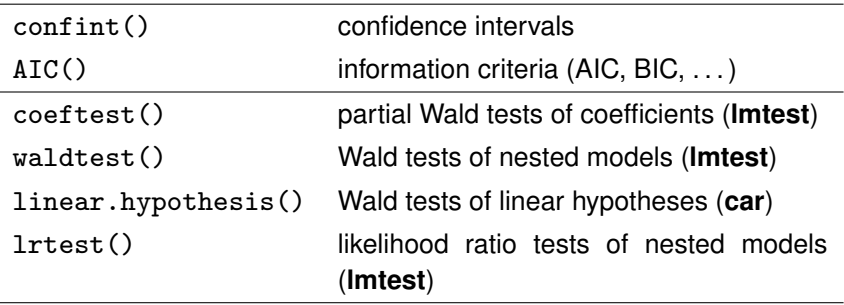

### **Reusable components**

#### R> coeftest(fm)

```
t test of coefficients:
```
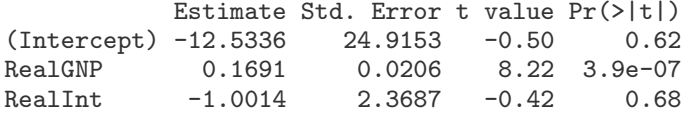

#### R> confint(fm)

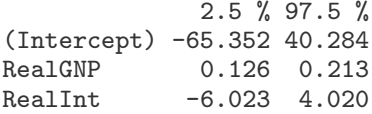

### **Lexical scope**

Return nested lexically scoped function for  $f(x) = \hat{\alpha} + \hat{\beta} \cdot x$ :

```
R> predict_fun <- function(x, y) {
+ cf <- lm.fit(cbind(1, x), y)$coefficients
+ return(function(x) cf[1] + cf[2] * x)
+ }
```
Set up and evaluate prediction function:

```
R> inv \leq as.data.frame(Investment)
R> predict_invest <- predict_fun(inv$RealGNP, inv$RealInv)
R> predict_invest
function(x) cf[1] + cf[2] * x<environment: 0x965dd68>
R> predict_invest(1500)
```
240

### **Sandwich covariances: Ideas**

Inference for models estimated by estimating equations

$$
\sum_{i=1}^n \psi(y_i,x_i,\hat{\theta}) = 0
$$

(including maximum likelihood and least squares estimators) is typically based on a central limit theorem

$$
\sqrt{n}(\hat{\theta}-\theta) \quad \stackrel{\text{d}}{\longrightarrow} \quad \mathcal{N}(0, S(\theta)),
$$

where the covariance matrix is of a sandwich form:

sandwich: 
$$
S(\theta) = B(\theta) M(\theta) B(\theta),
$$

\nbread:  $B(\theta) = E[-\psi'(y, x, \theta)]^{-1},$ 

\nmeat:  $M(\theta) = \text{VAR}[\psi(y, x, \theta)].$ 

### **Sandwich covariances: Ideas**

**Correctly specified likelihood:**  $M(\theta) = B(\theta)^{-1}$  is Fisher information matrix  $\Rightarrow$  covariance can be estimated by bread  $\hat{B}$ .

**Misspecification:** If  $\psi(y, x, \theta)$  is correct, but not the remaining likelihood  $\Rightarrow$  full sandwich estimate is more robust.

**Meat estimator:** Weighted cross-products of estimating functions.

$$
\hat{M} = n^{-1} \sum_{i,j=1}^n w_{|i-j|} \psi(y_i, x_i, \hat{\theta}) \psi(y_j, x_j, \hat{\theta})^\top
$$

- HC for cross section data:  $w_0 = 1$ ,  $w_i = 0$  ( $i > 0$ ),
- HAC for time series data: *w<sup>k</sup>* chosen by kernel function (plus bandwidth selection).

### **Sandwich covariances: Software**

**Translation to R: sandwich** provides functions similar to vcov().

```
sandwich(obj)
  vcovHC(obj, ...)vcovHAC(obj, weights, ...)
vcovOPG(obj)
```
where

- obj: Arbitrary fitted object with
	- estfun() method: extract  $\psi(y_i, x_i, \hat{\theta})$  ( $i = 1, \ldots, n$ ).
	- bread() method: extract  $\hat{B}$ .
- weights: Specification of weights via
	- numeric vector, or
	- function for data-driven computation of weights and bandwidth.

### **Sandwich covariances: Software**

This implementation uses

- **Object orientation**: Different models can be plugged in via estfun() and bread() methods.
- **Functions as first-class objects**: Weight/bandwidth selection can be passed to vcovHAC() as functions.
- **Lexical scope**: Selected bandwidth only needs to be defined locally.
- **Reusable components**: Takes fitted models, provides new covariances (to be reused in inference).

### **Sandwich covariances: Illustration**

Reuse in partial Wald tests:

```
R> vcovHAC(fm)
```
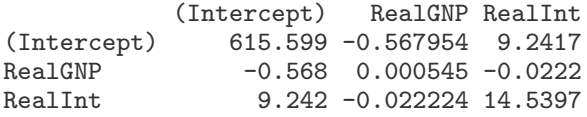

 $R$ > coeftest(fm, vcov = vcovHAC(fm))

```
t test of coefficients:
```
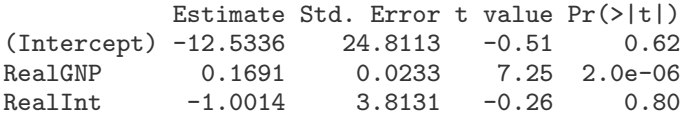

### **Sandwich covariances: Illustration**

Or even simpler:

```
R> vcovHAC(fm)
```
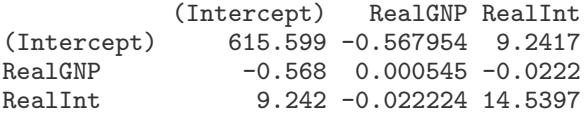

R> coeftest(fm, vcov = vcovHAC)

```
t test of coefficients:
```
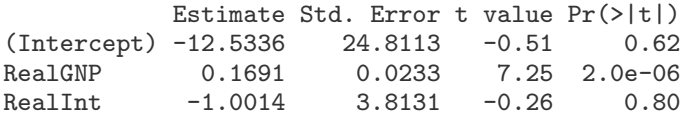

### **Count regression: Hurdle models**

**Task:** Hurdle count regression (two-component model with truncated count component and zero hurdle component, estimated via ML).

**Implementation:** hurdle() in package **pscl** with methods for coef(),  $vcov(), \ldots, estfun(), break).$ 

**Application:** Demand for medical care count data regression (replication from Deb & Trivedi 1997).

```
R> data("NMES1988", package = "AER")
R> nmes <- NMES1988[, -(2:6)]
R> hm <- hurdle(visits \tilde{ } ., data = nmes, dist = "negbin")
```
### **Count regression: Hurdle models**

#### $R$ > coeftest(hm, vcov = sandwich, df = Inf)

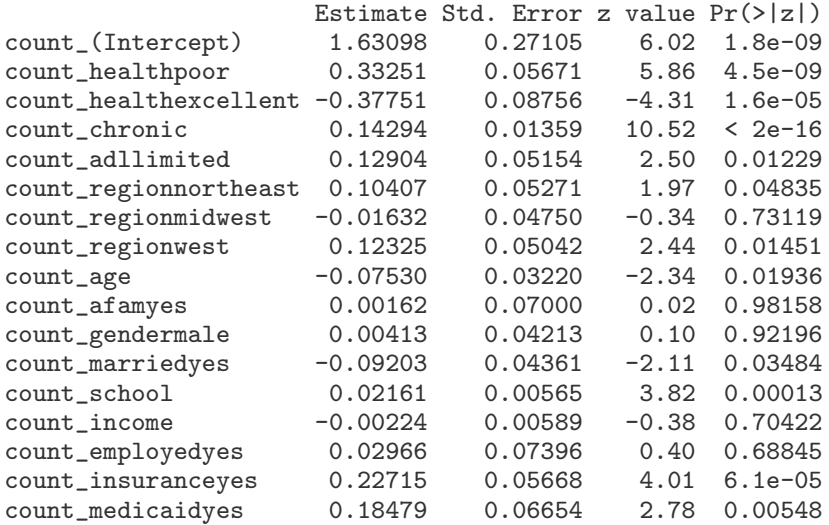

## **Count regression: Hurdle models**

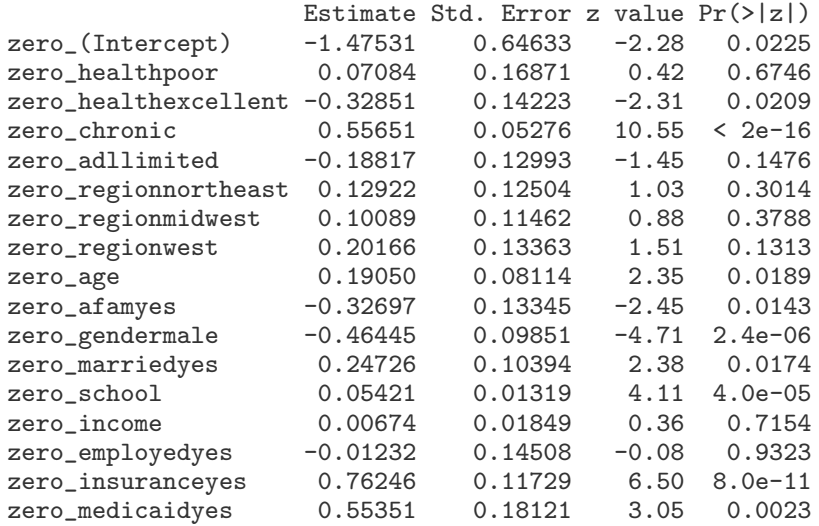

### **References**

Koenker R, Zeileis A (2009). "On Reproducible Econometric Research." *Journal of Applied Econometrics*, Forthcoming. [doi:10.1002/jae.1083](http://dx.doi.org/10.1002/jae.1083)

Kleiber C, Zeileis A (2008). *Applied Econometrics with R*. Springer-Verlag, New York. URL <http://CRAN.R-project.org/package=AER>

Zeileis A, Kleiber C, Jackman S (2008). "Count Data Regression in R." *Journal of Statistical Software*, **27**(8), 1–25. URL <http://www.jstatsoft.org/v27/i08/>

Zeileis A (2006). "Object-Oriented Computation of Sandwich Estimators." *Journal of Statistical Software*, **16**(9), 1–16. URL <http://www.jstatsoft.org/v16/i09/>

Zeileis A (2005). "Implementing a Class of Structural Change Tests: An Econometric Computing Approach." *Computational Statistics & Data Analysis*, **50**(11), 2987–3008. [doi:10.1016/j.csda.2005.07.001](http://dx.doi.org/10.1016/j.csda.2005.07.001)

Zeileis A (2004). "Econometric Computing with HC and HAC Covariance Matrix Estimators." *Journal of Statistical Software*, **11**(10), 1–17. URL <http://www.jstatsoft.org/v11/i10/>